## **Inventory Usability**

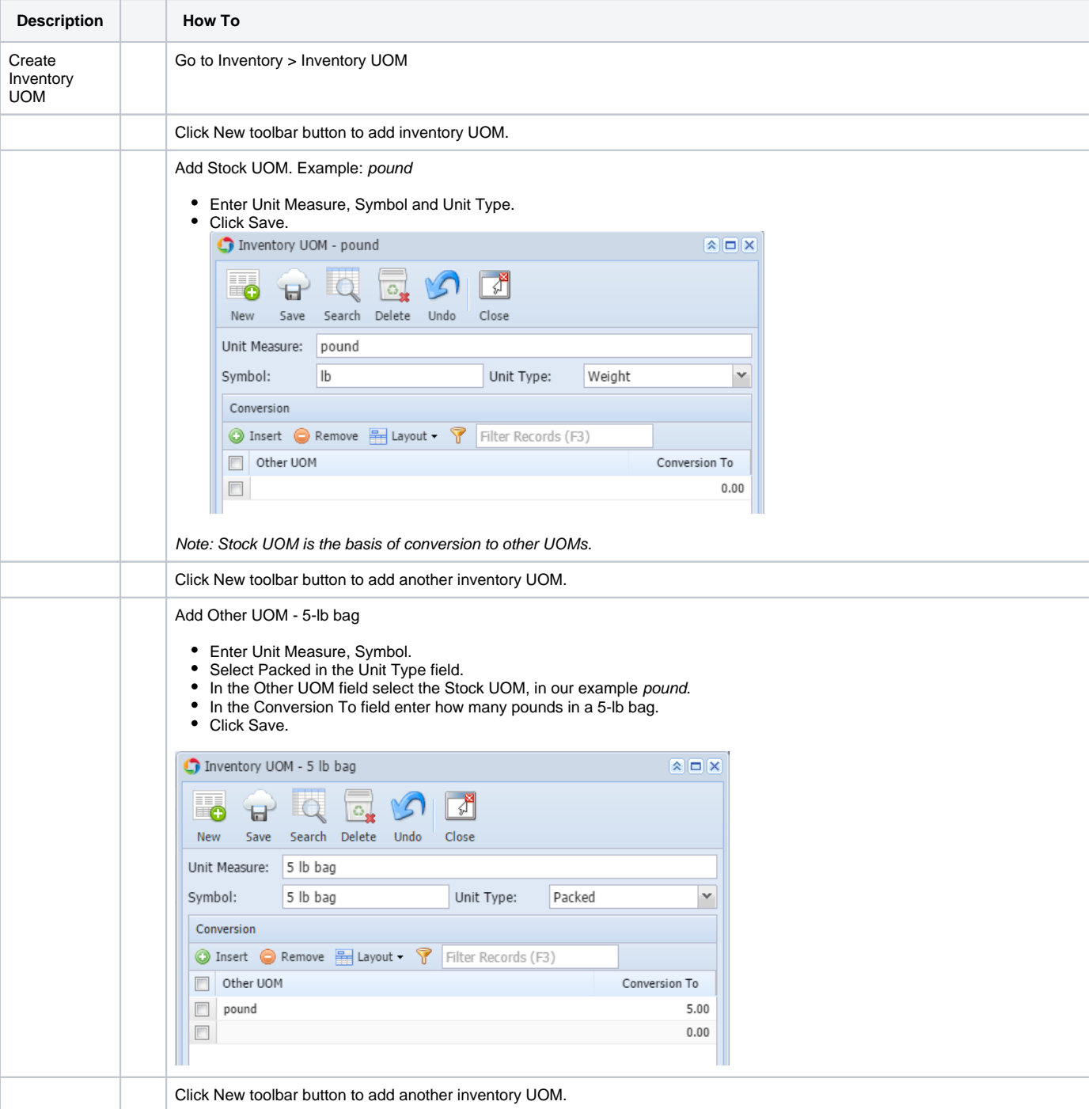

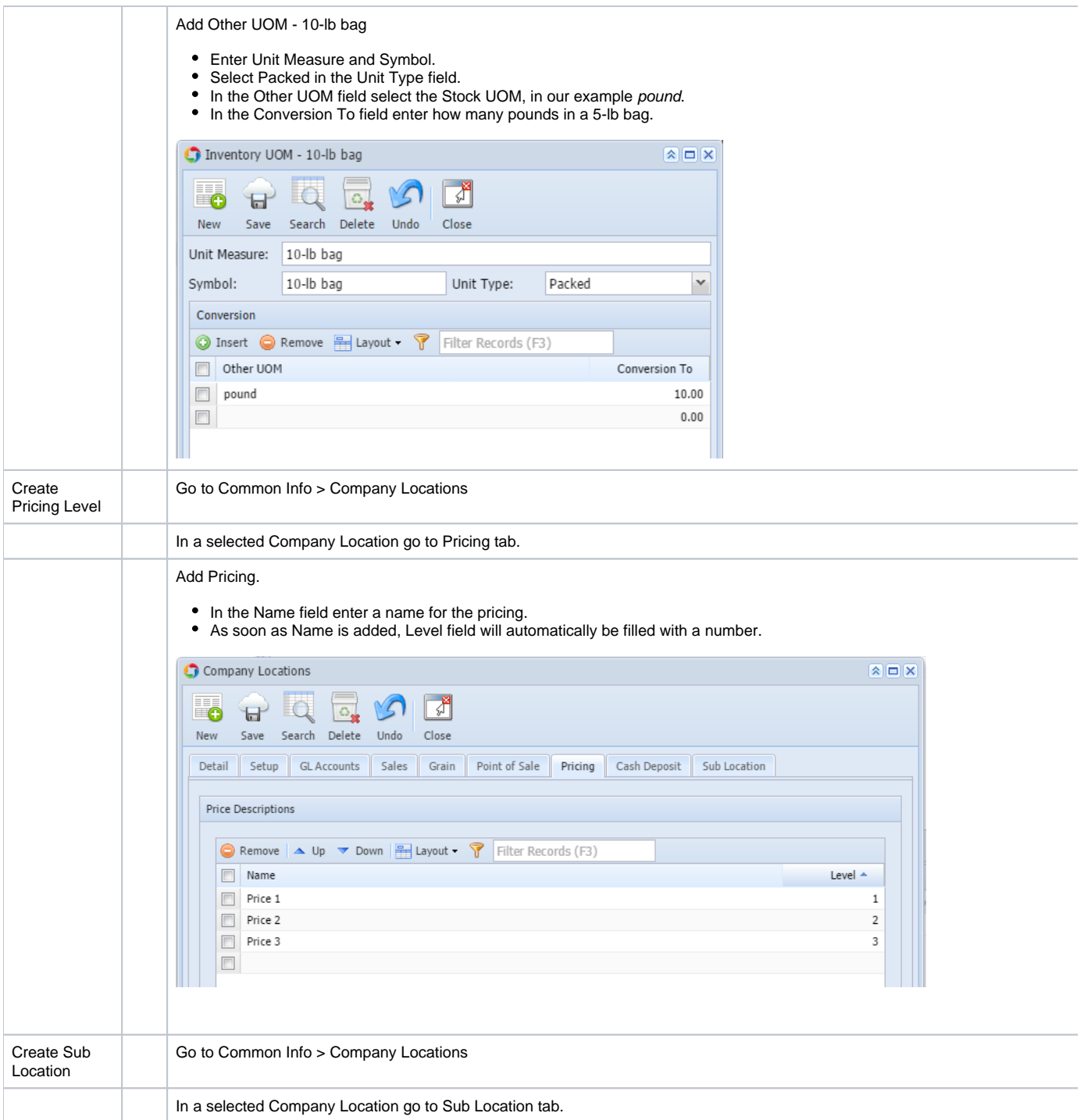

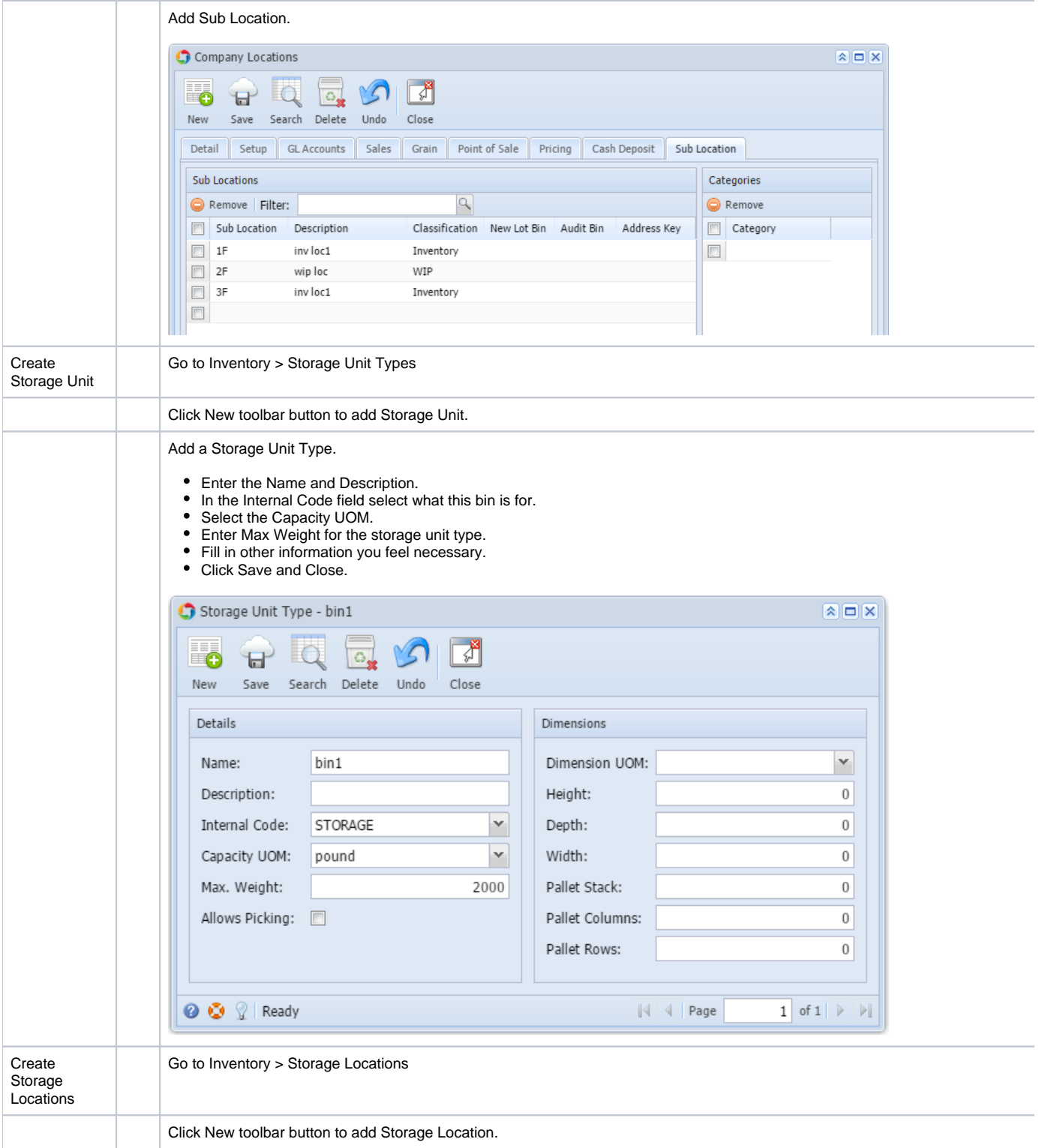

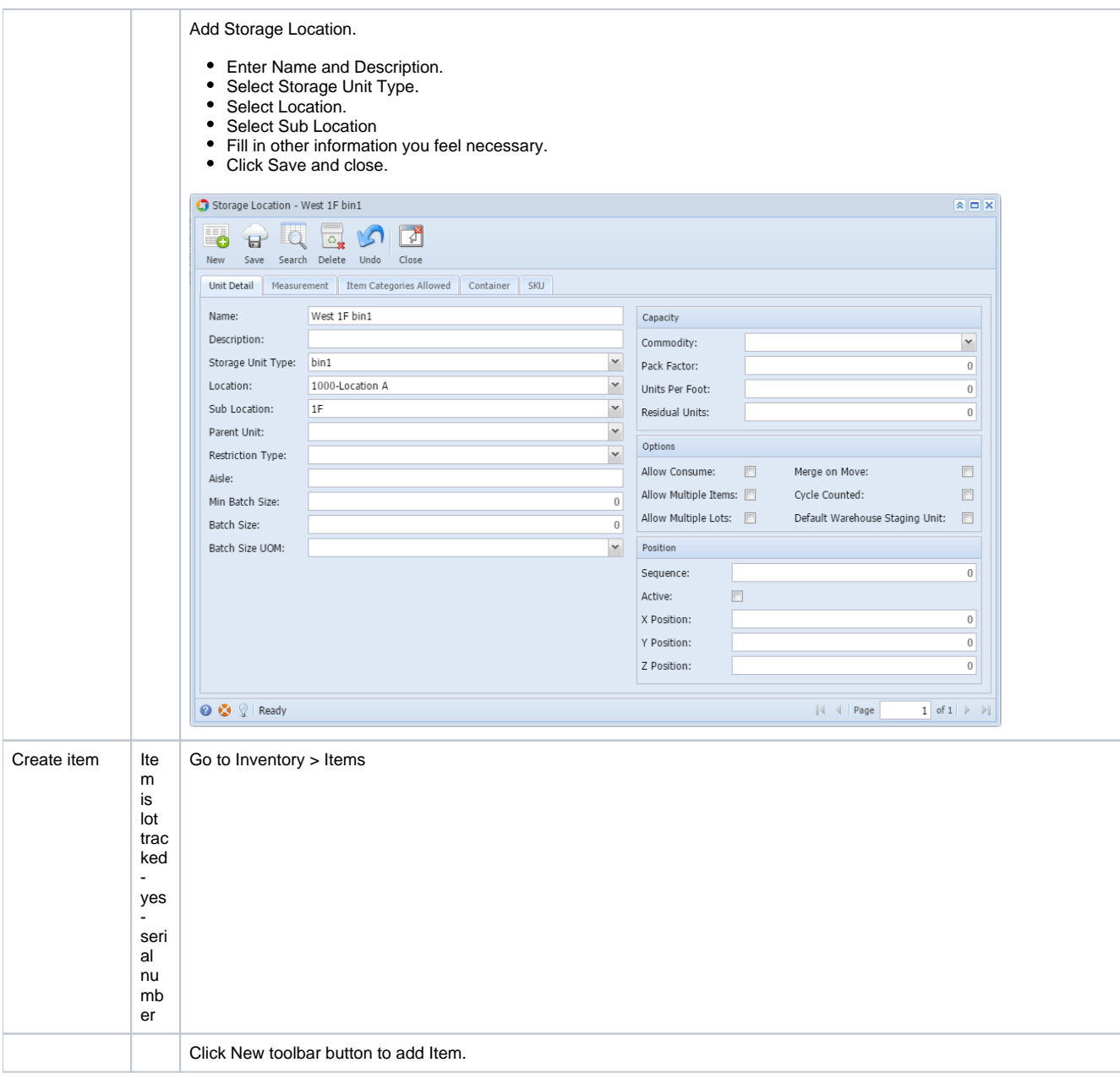

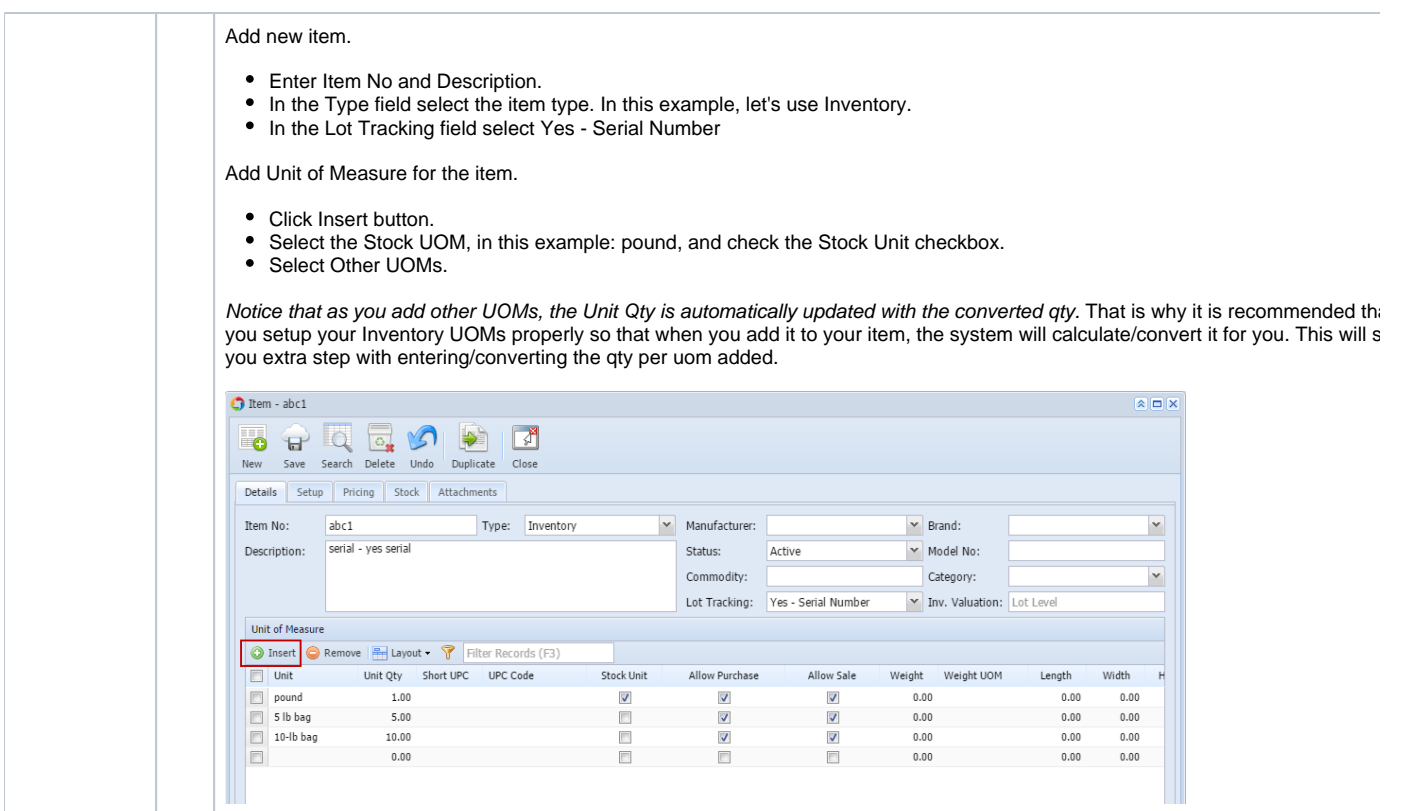

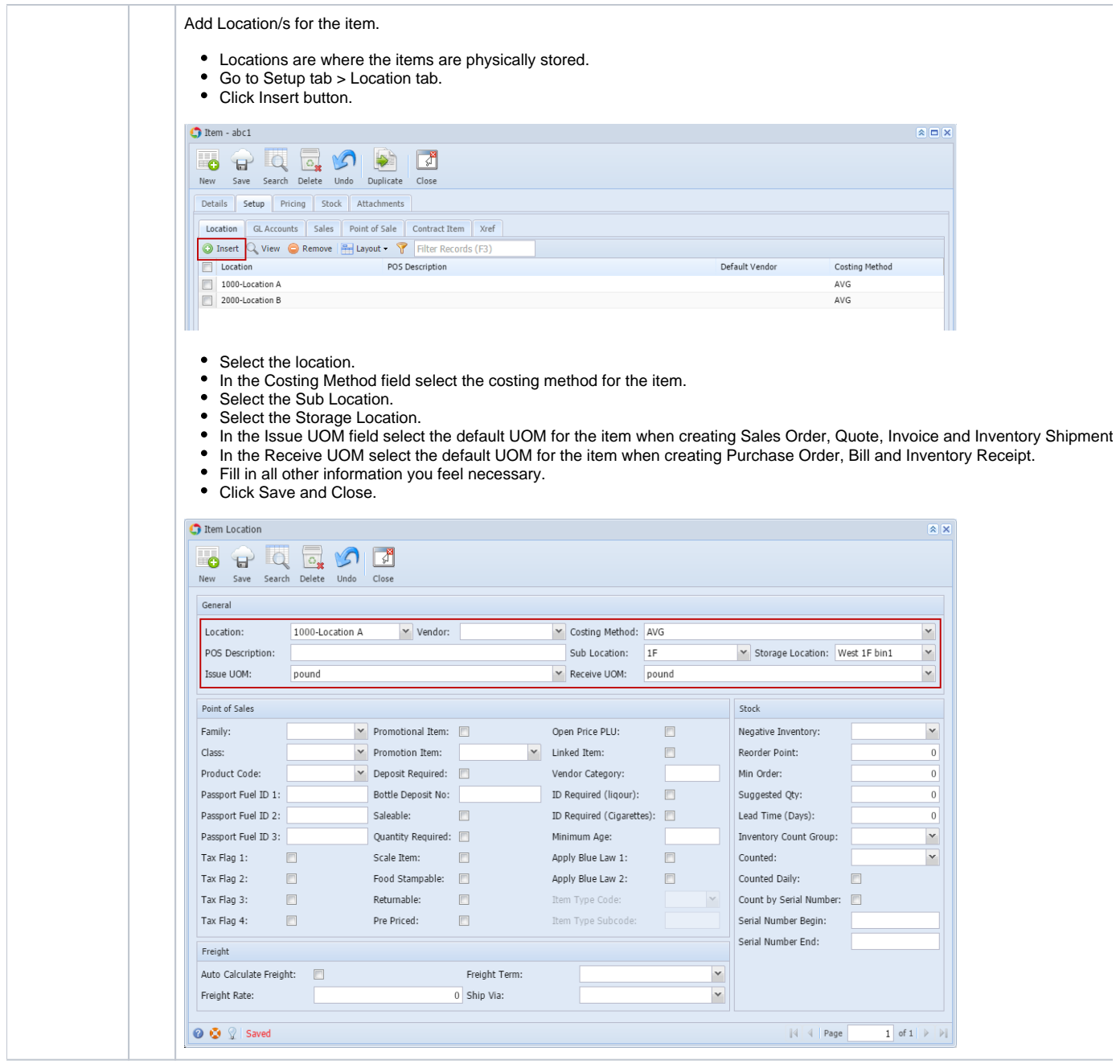

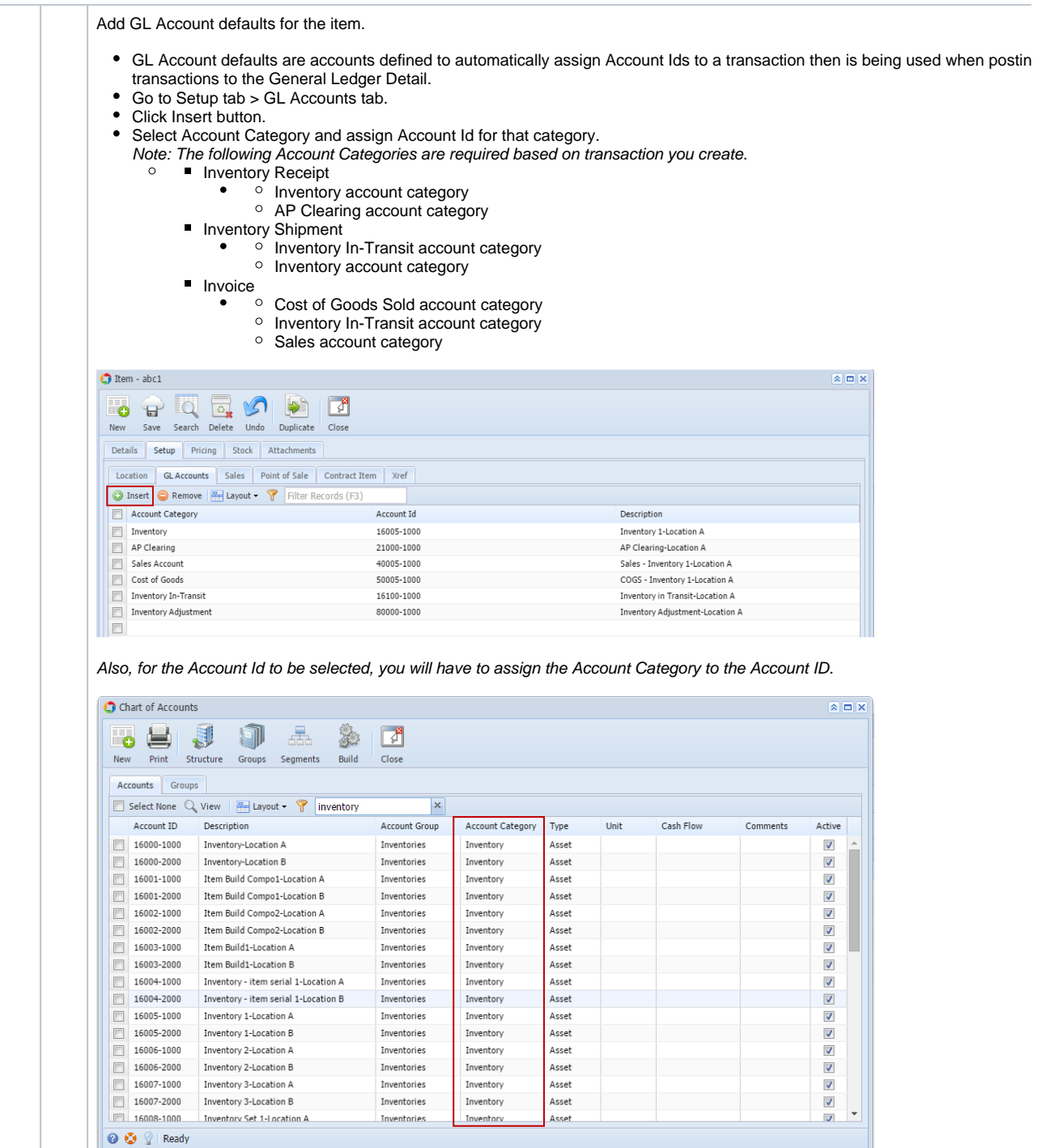

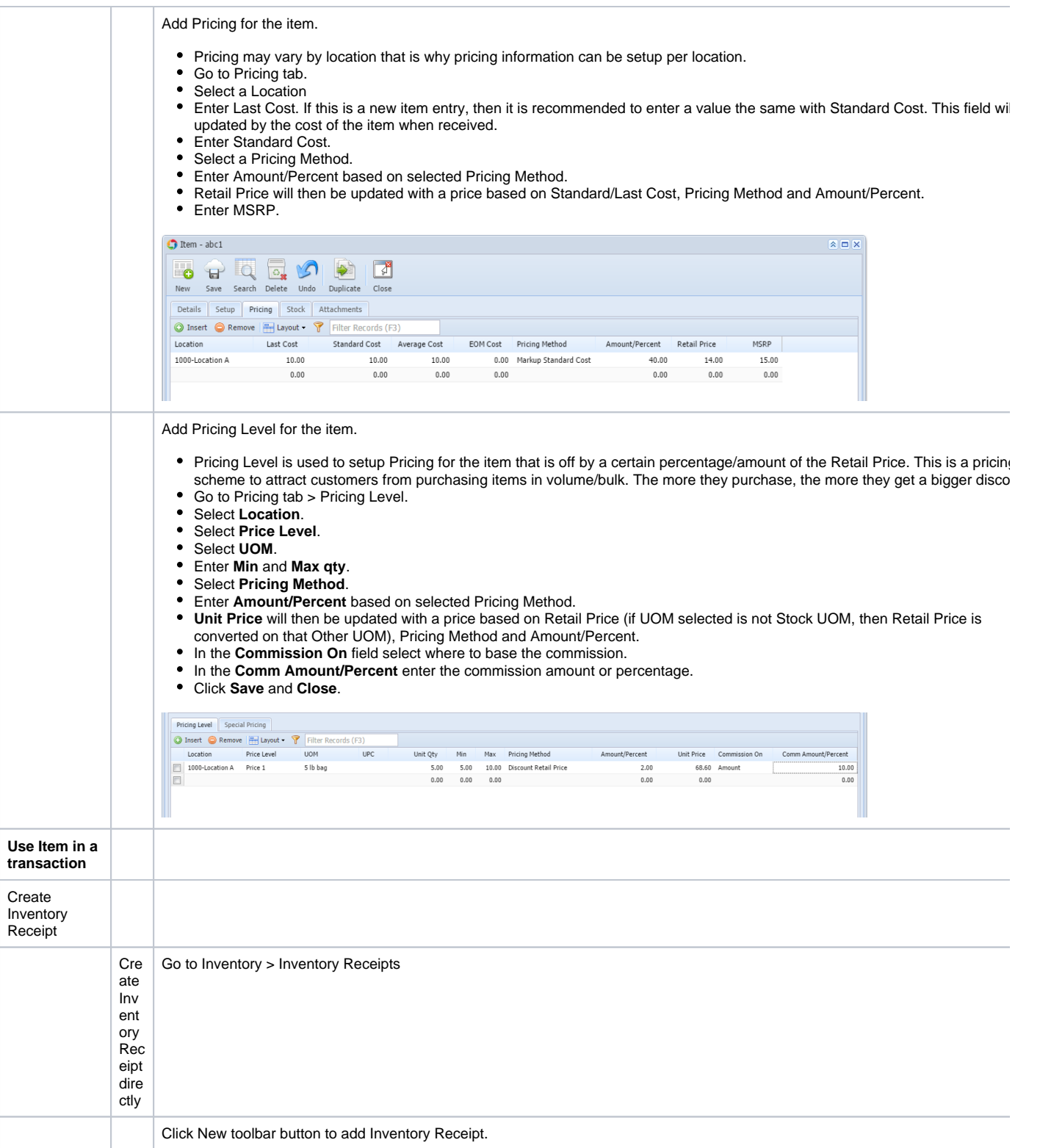

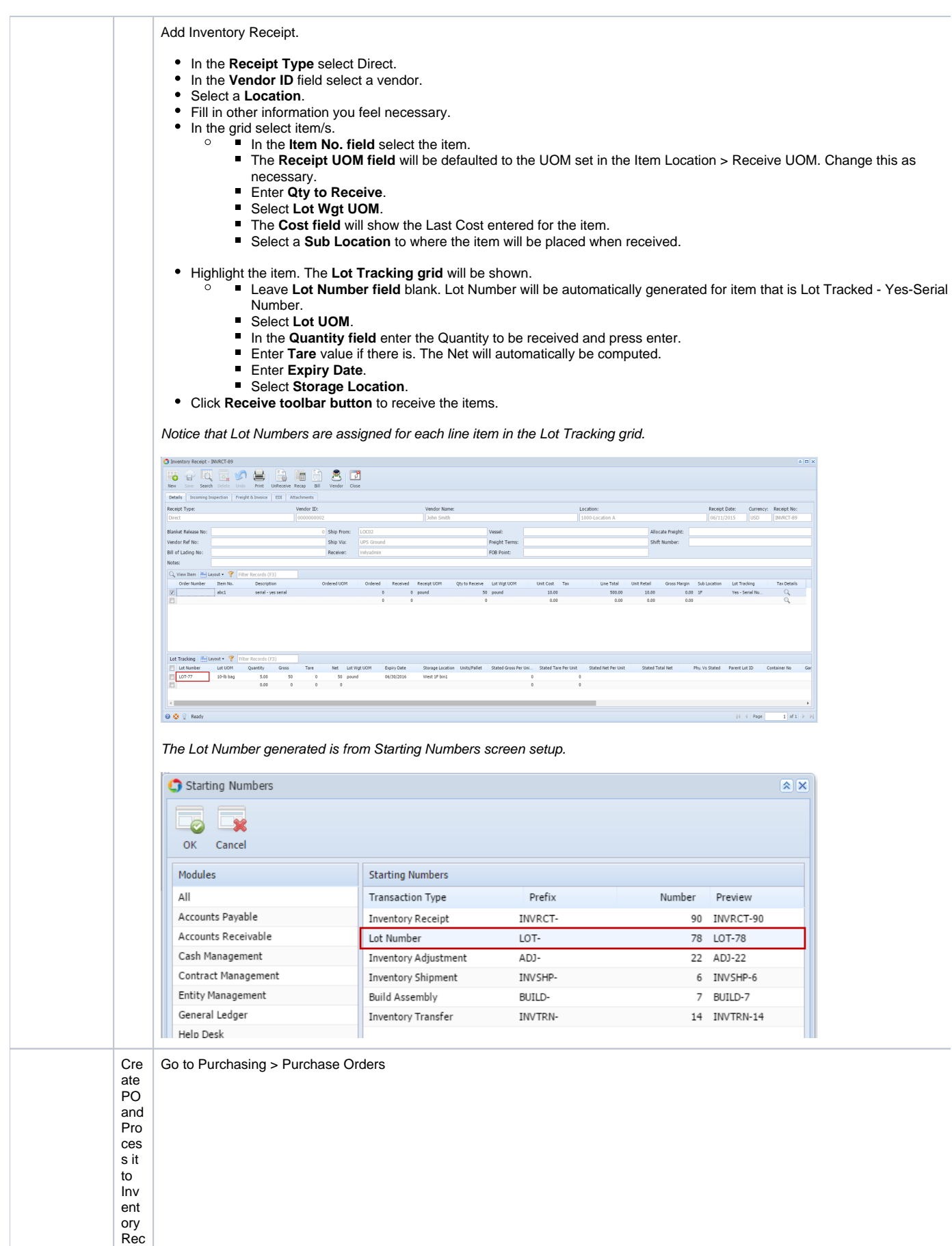

eipt

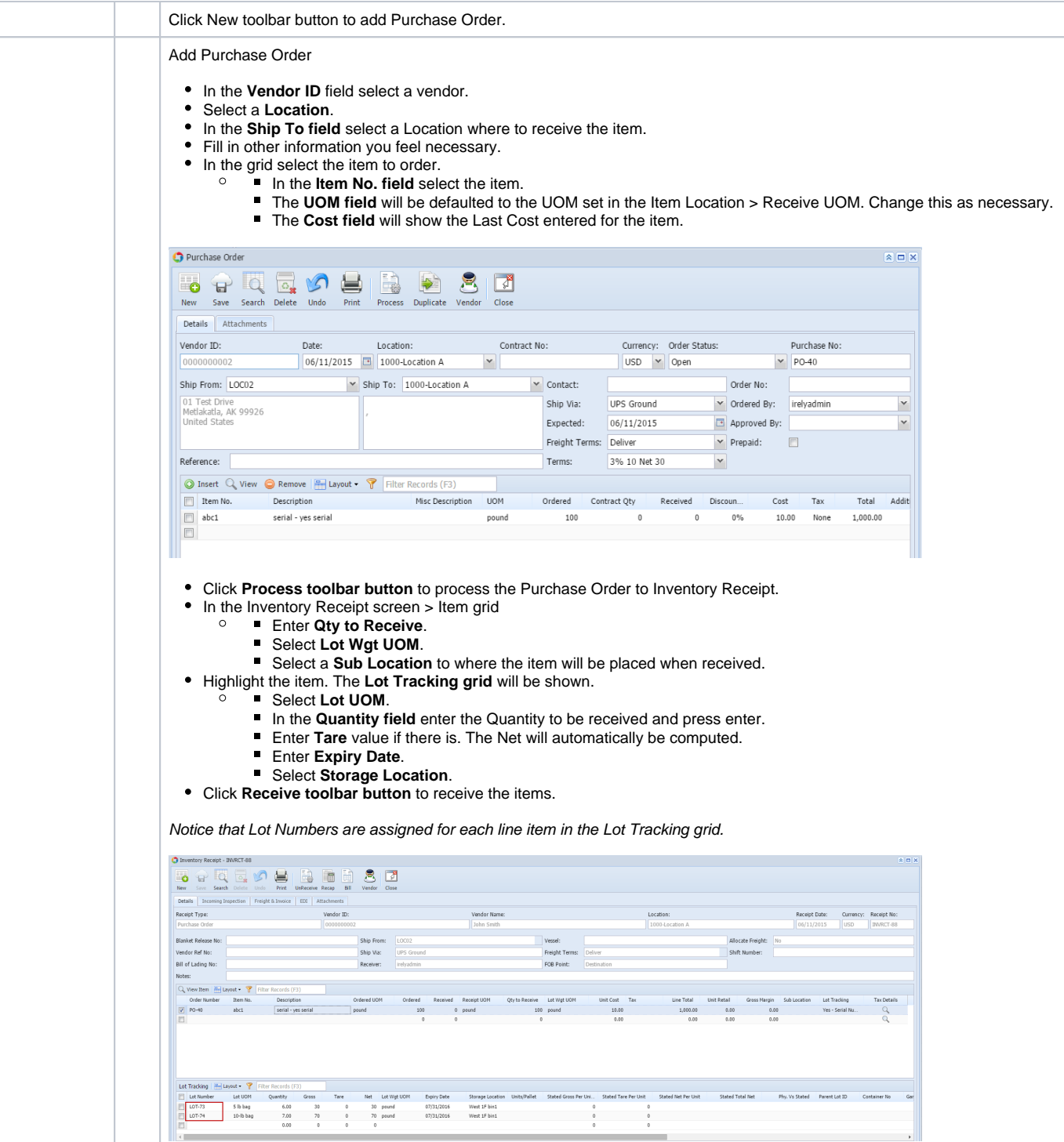

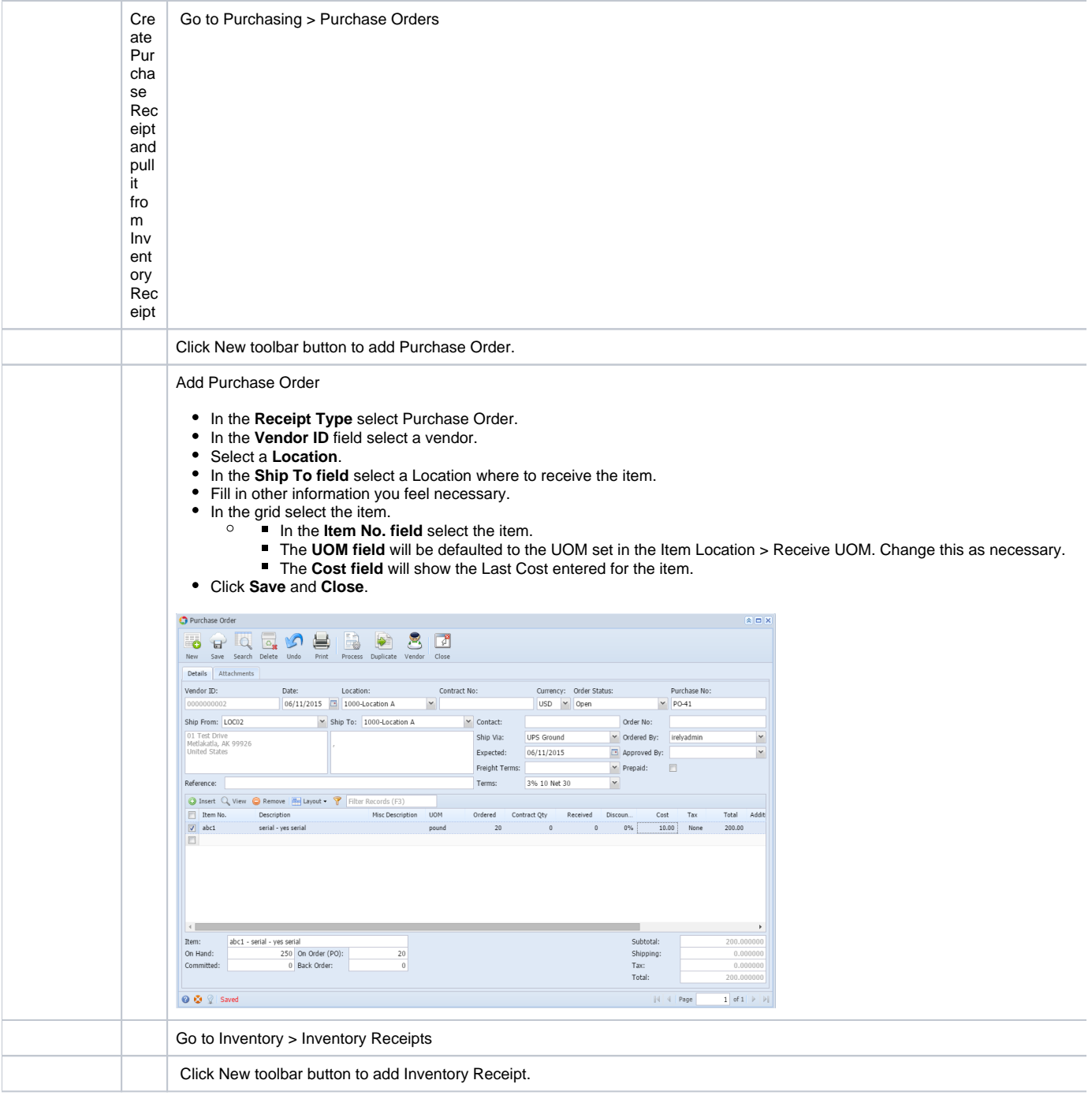

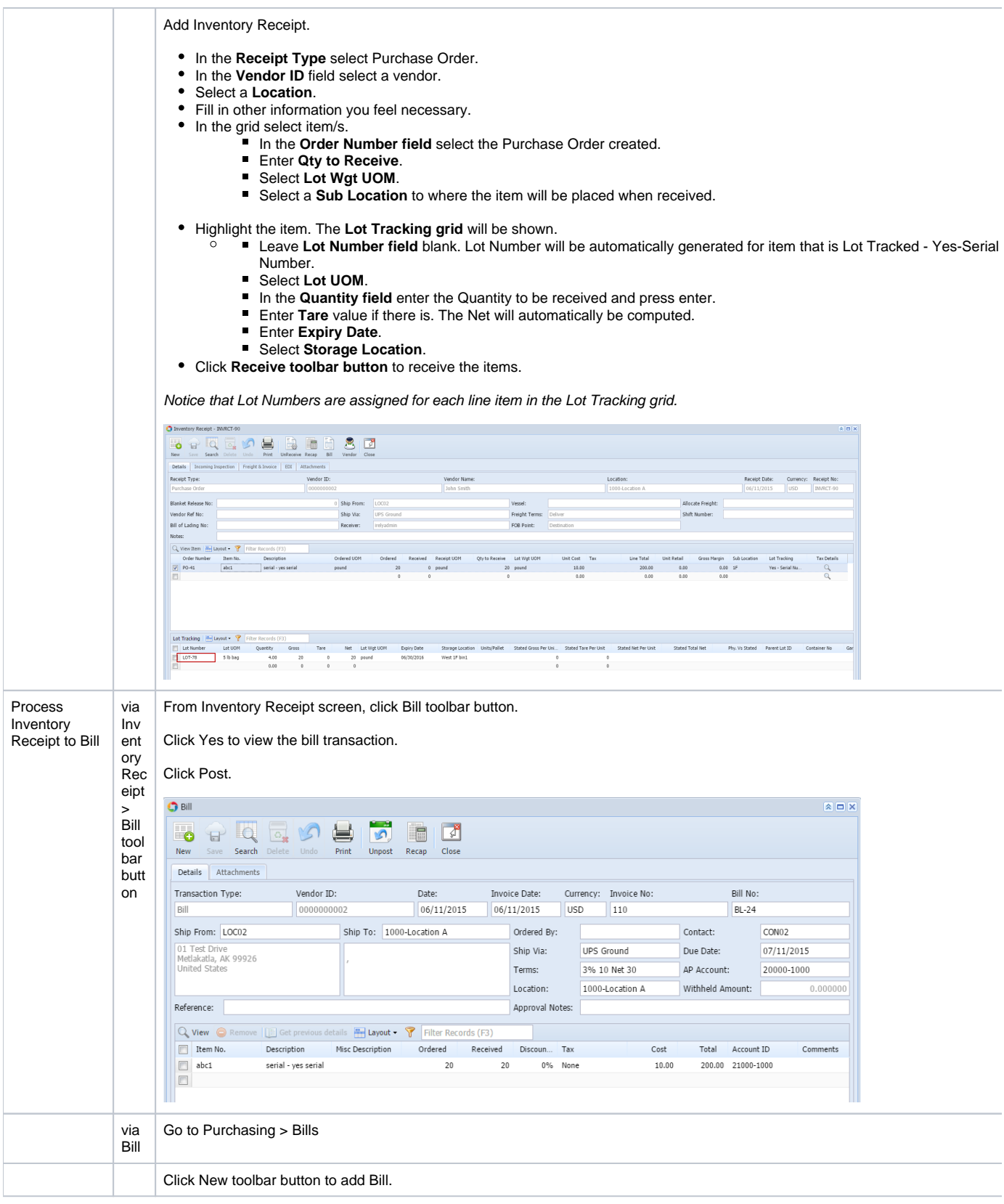

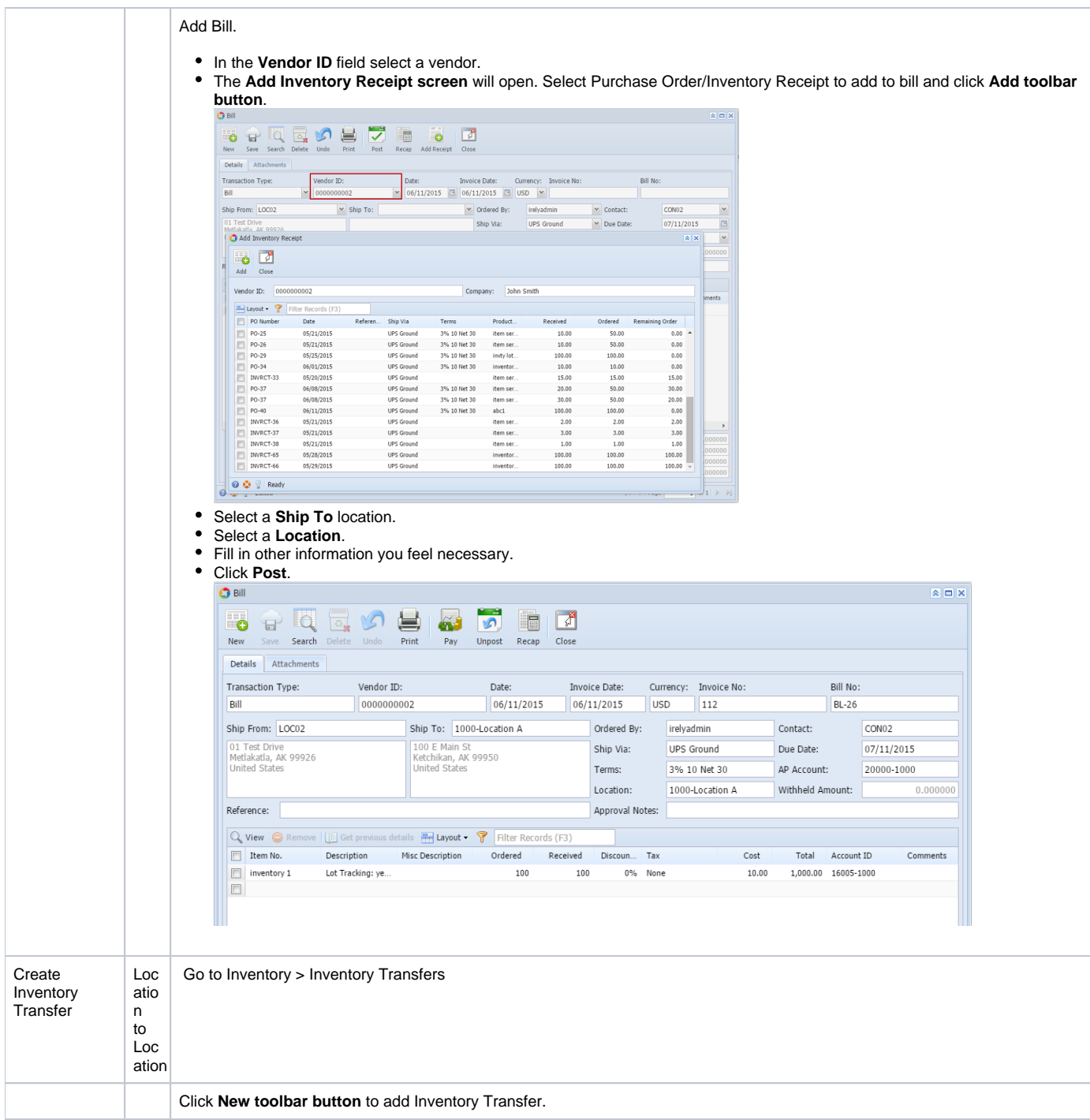

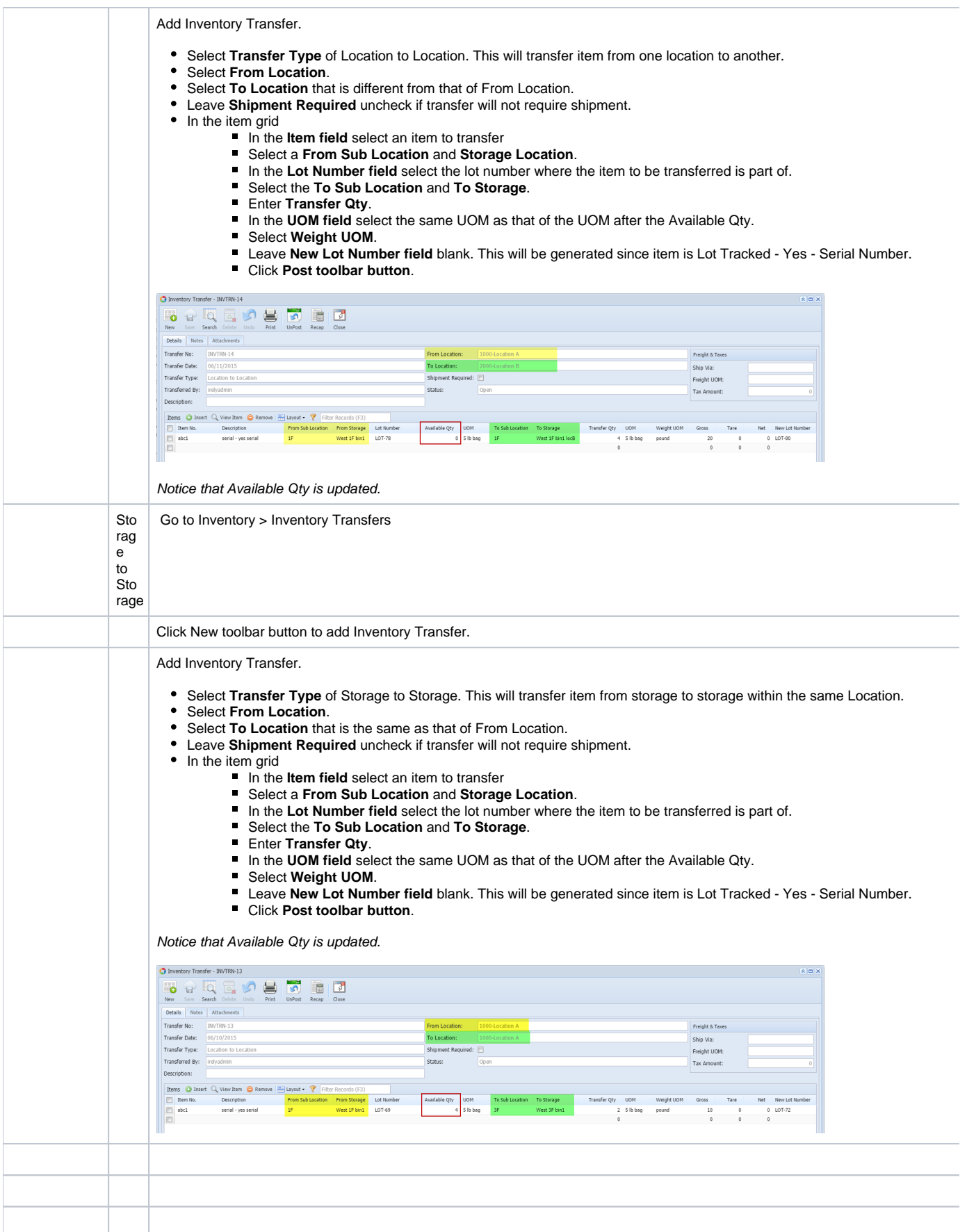